#### Internet

- Grande conjunto de redes de computadores interligadas pelo mundo.
- Começou como uma rede interligando Universidades no E.U.A
- 
- **n ternet**<br> **a** Grande conjunto de redes de computadores interligadas pelo mundo.<br> **a** Começou como uma rede interligando Universidades no E.U.A<br> **a** A partir de 1993 a Internet começou a ser explorada comercialmente.<br> **a**  Não existem nenhum gerenciamento centralizado, cada usuário ou empresa administra sua rede e esta se conectada à INTERNET. **n Grande conjunto de redes de computadores interligadas**<br> **n** Grande conjunto de redes de computadores interligadas<br> **n** A partir de 1993 a Internet começou a ser explorada com<br> **n** Não existem nenhum gerenciamento centra
- □ Comunicação entre as várias redes segue um protocolo padrão(TCP/IP)
- 
- Backbones são linhas alta capacidade de tráfego de informação.<br>
Backbones são linhas alternet começou a ser explorada comercialmente.<br>
Backbones administra sua rede e esta se conectada à INTERNET.<br>
Backbones dão suporte pr Sustentados por governos e grandes empresas

### Alguns Backbones ao Redor do Mundo Alguns Backbones ao Redor do<br>Mundo<br>a Global Lambda Integrated Facility (GLIF) - 2017

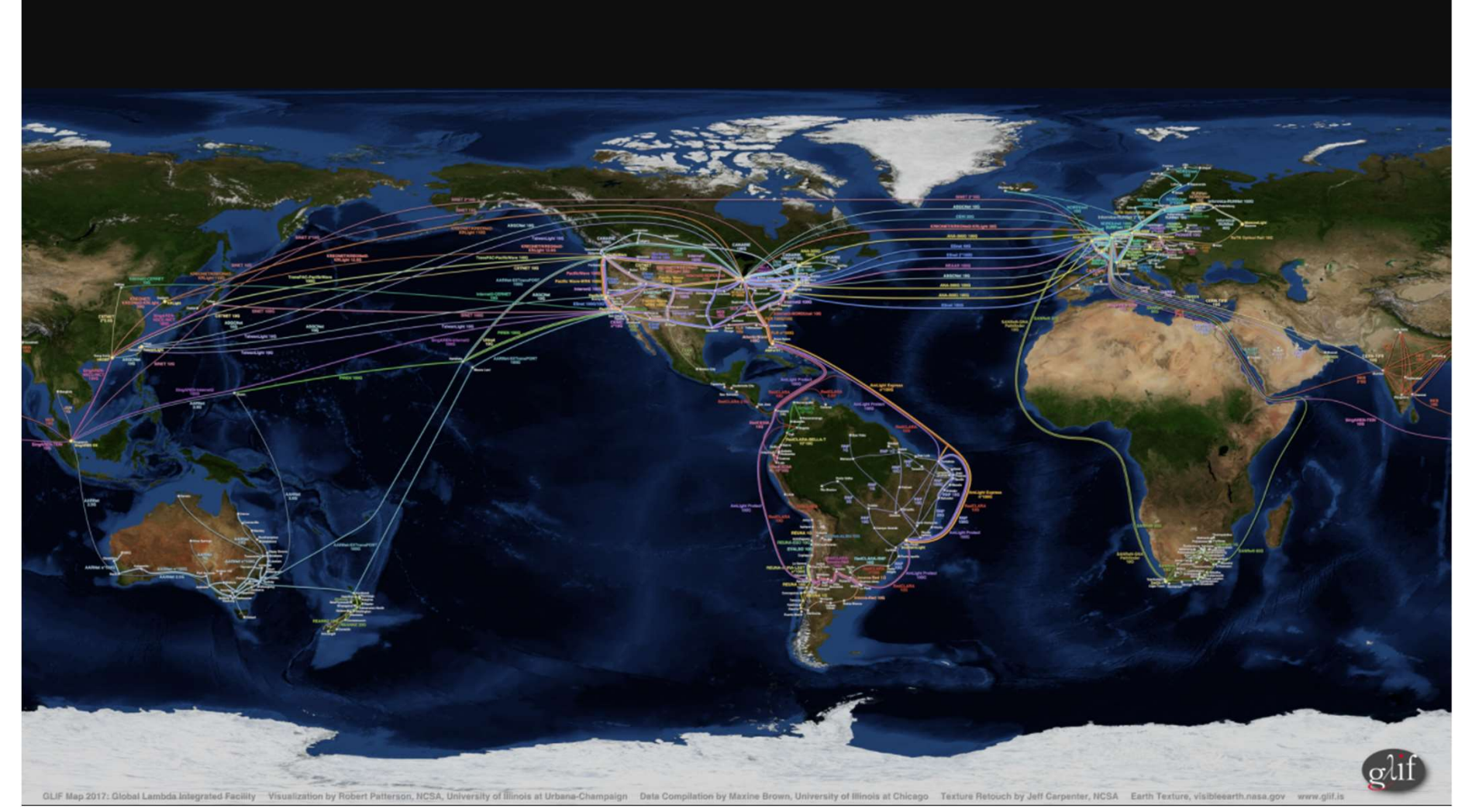

https://www.glif.is/publications/maps/GLIF2017\_World\_4k\_9-21.jpg

# Alguns Backbones ao Redor do Alguns Backbones ao R<br><u>Mundo - Google</u><br>Fa Google Cloud

#### Google Cloud

#### **Google Network**

The largest cloud network, comprised of more than 100 points of presence

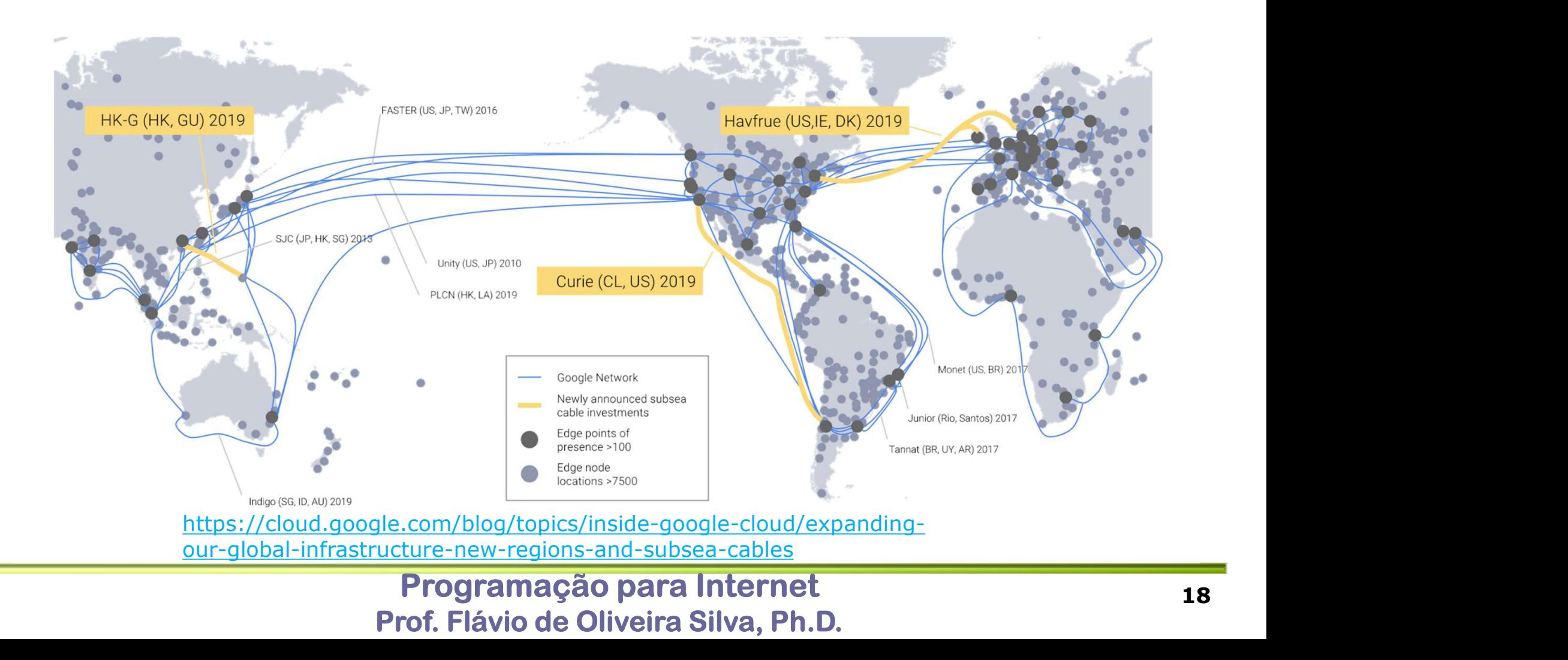

# Alguns Backbones ao Redor do Alguns Backbones ao R<br>Mundo - Microsoft<br>D Azure Infrastructure https://infrastructuremap.m

**D** Azure Infrastructure

https://infrastructuremap.microsoft.com/

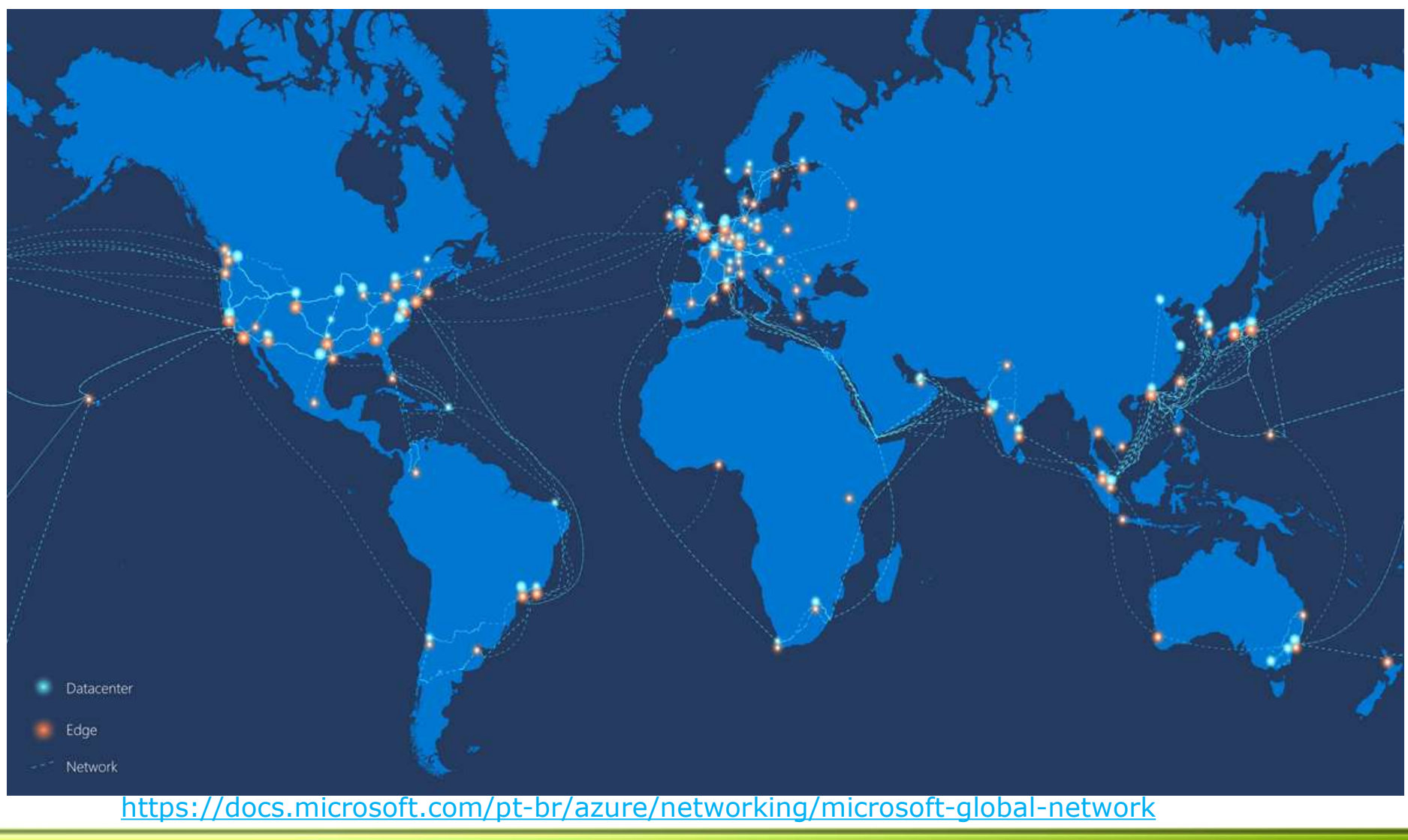

# Alguns Backbones ao Redor do Alguns Backbones ao R<br>Mundo - Google<br>Da AWS Global Infrastructure

#### **D** AWS Global Infrastructure

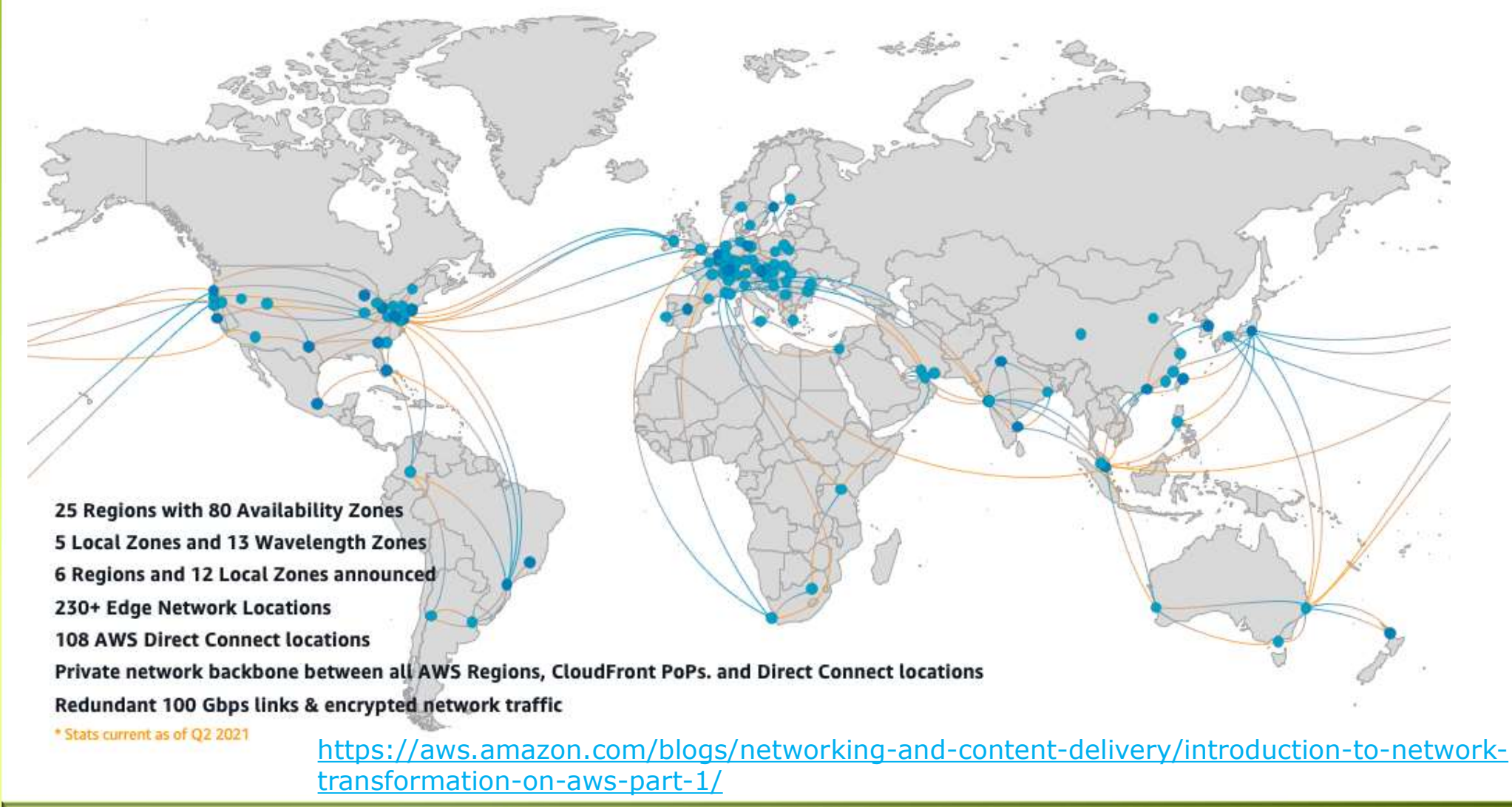

- Como Funciona a Internet<br> **En Cada servidor (Host) possui um endereço único na Internet. Este endere conhecido como IP. Ex: 200.17.210.65** □ Cada servidor (Host) possui um endereço único na Internet. Este endereço é conhecido como IP. Ex: 200.17.210.65
- Como Funciona a Internet<br>
a Cada servidor (Host) possui um endereço único na Internet. Este endereço é<br>
conhecido como IP. Ex: <u>200.17.210.65</u><br>
a Os IP's são distribuídos pelo Network Information Center (NIC) e no Brasil s repassados pela FAPESP
- □ Cada endereço acima pode ser escrito com letras da seguinte forma: www.ufu.br; www.fagen.ufu.br; www.uol.com.br; ftp.microsoft.com.br; www.facic.ufu.br
- Ao solicitar alguma informação o endereço de destino deve ser informado

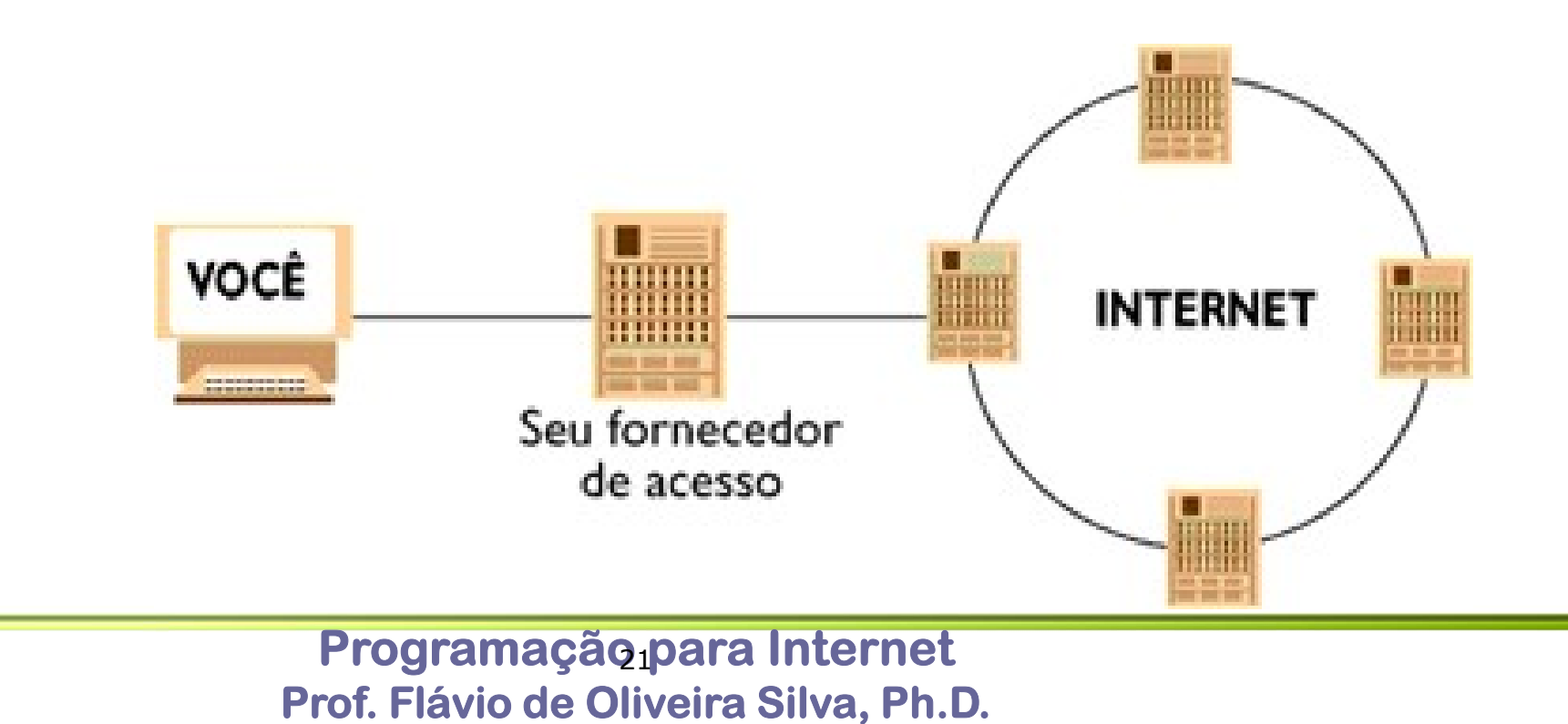

#### Internet Serviços

- □ Servidores de INTERNET podem oferecer vários tipos de serviços (Mais **ternet Serviços**<br>
Servidores de INTERNET podem oferecer vá<br>
utilizados - WEB; E-MAIL; FTP)<br>
WEB (WWW – World Wide Web)<br>
Frincipal servico. Possui recursos multimídia ( Internet Serviços<br>
Exervidores de INTERNET podem oferecer vários tipos de ser<br>
utilizados - WEB; E-MAIL; FTP)<br>
Exercit Wide Web)<br>
Principal serviço. Possui recursos multimídia (Texto; Imagem; Serviciones estão contidas em
- - Principal serviço. Possui recursos multimídia (Texto; Imagem; Som e Vídeo)
	- **Informações estão contidas em sites**
	- Em um site é possível saltar de um ponto para outro utilizando "hiperlinks"
- **Carry Care Service Service Service Services**<br>
Servidores de INTERNET podem oferecer vários tipos de serviços (Mais<br>
tilizados WEB; E-MAIL; FTP)<br>
VEB (WWW World Wide Web)<br>
 Principal serviço. Possui recursos multimídi de recursos) Ex: http://www.ufu.br; http://www.fagen.ufu.br; http://ww.uol.com.br; http://facic.ufu.br
- Servidores de INTERNET podem oferecer vários tipos de serviços (Mais<br>tilizados WEB; E-MAIL; FTP)<br>VEB (WWW World Wide Web)<br>
 Principal serviço. Possui recursos multimídia (Texto; Imagem; Som e Vídeo)<br>
 Informações es zados - WEB; E-MAIL; FTP)<br>B (WWW – World Wide Web)<br>Principal serviço. Possui recursos multimídia (Texto; Imagem; Som e Vídeo)<br>Informações estão contidas em sites<br>Em um site é possível saltar de um ponto para outro utilizan B (WWW – World Wide Web)<br>Principal serviço. Possui recursos multimídia (Texto; Imagem; Som e Vídeo)<br>Informações estão contidas em sites<br>Em um site é possível saltar de um ponto para outro utilizando "hiperlinks"<br>Cada site ■ Principal serviço. Possui recursos multimídia (Texto; Imagem; Som e Vídeo)<br>■ Informações estão contidas em sites<br>■ Em um site é possível saltar de um ponto para outro utilizando "hiperlinks"<br>■ Cada site possui seu URL ( Informações estão contidas em sites<br>Em um site é possível saltar de um ponto para ou<br>Cada site possui seu URL (Uniform Resource Lo<br>de recursos) Ex.: http://www.ufu.br; http://www.fa<br>http://ww.uol.com.br; http://facic.ufu.b
	-

#### Internet Serviços

#### **D** CORREIO ELETRÔNICO (e-mail)

- **CORREIO ELETRÔNICO (e-mail)**<br>
Permite o envio de mensagens. Messagens pode conter qualquer tipo de<br>
arquivo (documento; video; foto; etc.)<br>
Messagens podem ser recebidas em minutos ou em horas, de acordo com o **armet Serviços**<br>
RREIO ELETRÔNICO (e-mail)<br>
Permite o envio de mensagens. Messagens pode<br>
arquivo (documento; video; foto; etc.)<br>
Messagens podem ser recebidas em minutos ou<br>
tráfego.
- **CORREIO ELETRÔNICO (e-mail)**<br>
Mermite o envio de mensagens. Messagens pode conter qualquer tipo de<br>
Messagens podem ser recebidas em minutos ou em horas, de acordo com o<br>
Messagens podem ser recebidas em minutos ou em hor tráfego. **CORREIO ELETRÔNICO (e-mail)**<br> **Permite o envio de mensagens. Messagens pode conter qualquer tipo de**<br> **arquivo (documento; video; foto; etc.)**<br> **Ao ser recebida a mensagem fica armazenada em uma caixa postal.**<br> **Ao ser re CORREIO ELETRÔNICO (e-mail)**<br>
Permite o envio de mensagens. Messagens pode conter qualquer tipo de<br>
arquivo (documento; video; foto; etc.)<br> **Exercess** podem ser recebidas em minutos ou em horas, de acordo com o<br>
tráfego.<br> CORREIO ELETRÔNICO (e-mail)<br>
• Permite o envio de mensagens. Messagens pode conter qualquer tipo de<br>
arquivo (documento; video; foto; etc.)<br>
• Messagens podem ser recebidas em minutos ou em horas, de acordo com o<br>
tráfego.
- 
- Express; Eudora; etc. RREIO ELETRÔNICO (e-mail)<br>Permite o envio de mensagens. Messagens p<br>arquivo (documento; video; foto; etc.)<br>Messagens podem ser recebidas em minutos<br>tráfego.<br>Ao ser recebida a mensagem fica armazenac<br>Para utilizar o e-mail
- 
- Permite o envio de mensagens. Messagens pode conter qualquer tipo de arquivo (documento; video; foto; etc.)<br>
 Messagens podem ser recebidas em minutos ou em horas, de acordo com o tráfego.<br>
 Ao ser recebida a mensagem ■ Messagens podem ser recebidas em minutos ou em horas, de acordo com o tráfego.<br>
■ Ao ser recebida a mensagem fica armazenada em uma caixa postal.<br>
■ Para utilizar o e-mail é necessário um programa para e-mail. Ex: Outll
- Formico divide de mondagene. Messagene<br>arquivo (documento; video; foto; etc.)<br>Messagens podem ser recebidas em minuto<br>tráfego.<br>Ao ser recebida a mensagem fica armazena<br>Para utilizar o e-mail é necessário um progra<br>Express; pessoa@ufu.br; etc.

#### Internet Serviços

- **D** TRANSFERÊNCIA DE ARQUIVOS (FTP)
- **Lernet Serviços**<br>FRANSFERÊNCIA DE ARQUIVOS (FTP)<br>■ FTP (File Tranfer Protocol) é um serviço especializado na troca de arquivos<br>■ O navegador permite acessar este serviço diretamente.<br>■ Páginas de FTP normalmente possuem a **Carnet Serviços**<br>
TRANSFERÊNCIA DE ARQUIVOS (FTP)<br>
FTP (File Tranfer Protocol) é um serviço especializado na troca de arquivos<br>
O navegador permite acessar este serviço diretamente.<br>
Fáginas de FTP normalmente possuem ape
	-
	-
	- Exemplo: ftp://microsoft.com.br;
- **Carrier Serviços**<br>
Páginas de FTP (File Tranfer Protocol) é um serviço especializado na troca de arquivos<br>
Páginas de FTP normalmente possuem apenas uma lista com arquivos.<br>
Páginas de FTP normalmente possuem apenas uma l **Criente de FTP – Programa específico para a troca de arquivos**<br>
FTP (File Tranfer Protocol) é um serviço especializado na troca de arquivos<br>
FTP (File Tranfer Protocol) é um serviço diretamente.<br>
Páginas de FTP normalment **Princet Serviços**<br>
ANSFERÊNCIA DE ARQUIVOS (FTP)<br>
FTP (File Tranfer Protocol) é um serviço especializado<br>
O navegador permite acessar este serviço diretamente<br>
Páginas de FTP normalmente possuem apenas uma lis<br>
Exemplo: <u></u>

- Internet Formas de Acesso<br>
Final Existem várias formas de acesso a INTERNET algumas são voltadas<br>
exclusivamente para o meio empresarial, outras podem ser utilizadas tanto no ■ Existem várias formas de acesso a INTERNET algumas são voltadas exclusivamente para o meio empresarial, outras podem ser utilizadas tanto no ambiente empresarial como doméstico **ternet — Formas de Acesso**<br>
Existem várias formas de acesso a INTERNET algumas são voltadas<br>
exclusivamente para o meio empresarial, outras podem ser utilizadas tar<br>
ambiente empresarial como doméstico<br>
Video em tempo rea **CETNET — FOTMAS de ACESSO**<br>
Existem várias formas de acesso a INTERNET algumas são voltadas<br>
xclusivamente para o meio empresarial, outras podem ser utilizadas tanto no<br>
mbiente empresarial como doméstico<br>
daixa Velocidad
- Baixa Velocidade / Alta velocidade. Alta velocidade permite video-conferências;
- **Importante observar Custo; Confiabilidade; Restrições**
- **D** LINHA TELEFÔNICA MODEM ADSL
	- **Linha telefônica liberada**
	-
	- Uso empresarial e doméstico. Conexão Permanente
	- Velocidades de acesso 64 Kbps; 128 Kbps; 256 Kbps; 512 Kbps; … ;30 Mbps
	- Possibilidade de compartilhamento da conexão com uma LAN
		- Voz na frequência de 300 Hz e 3,3 kHz
		- Dados na frequência entre 26 kHz e 1100 kHz.

# Internet – Formas de Acesso

#### **D** CABLE MODEM

- Rede específica utilizando cabo coaxial. Normalmente oferecido por empresas de TV a CABO
- Custo Provedor + Custo Serviço
- Uso empresarial e doméstico. Conexão Permanente
- Velocidades de acesso 64 Kbps; 128 Kbps; 256 Kbps; 512 Kbps; ...; 150 Mbps
- Possibilidade de compartilhamento da conexão com uma LAN

#### ACESSO VIA SATÉLITE

- Necessária a instalação de uma antena parabólica; Independe de infraestrutura terrestre(cabo coaxial; linha telefônica; fibra óptica)
- **Uso empresarial e doméstico.**
- Conexão Permanente
- Velocidades de acesso depende da infraestrutura de satélite utilizada
	- 12 Mbps até 25 Mbps (download) e 1 Mbps até 5 Mbps (upload)

#### **Internet – Formas de Acesso**<br> **a** Acesso através de fibra óptica<br> **a** Fibra óptica **Internet — Formas de Acesso<br>
Acesso através de fibra óptica<br>
Fibra óptica<br>
a Tranmissão na velocidade da luz; Tranmissão com luz sem interferência Lernet — Formas de<br>
Entra óptica<br>
Fibra óptica<br>
- Fibra óptica<br>
- Tranmissão na velocidade da luz; Tranmissão com<br>
- Alta velocidade de transmissão (1 Gbps, 10 Gbps;<br>
- Tranmissão digital (ocho elétricos eão onalégias) Tranmissão na velocidade da luz; Tranmissão com luz sem interferências eletromagnéticas<br>Dra óptica<br>Dra Tranmissão na velocidade da luz; Tranmissão com luz sem interferências eletromagnéticas<br>Dra Alta velocidade de transmi rnet — Formas de Ácesso**<br>so através de fibra óptica<br>bra óptica<br>**n** Tranmissão na velocidade da luz; Tranmissão com luz sem interferências eletromagnéticas<br>**n** Alta velocidade de transmissão (1 Gbps, 10 Gbps; 100 Gbps; 1 T **rnet — Formas de Ácesso**<br>so através de fibra óptica<br>bra óptica<br>**n** Tranmissão na velocidade da luz; Tranmissão com luz sem interferências eletromagnéti<br>a Alta velocidade de transmissão (1 Gbps, 10 Gbps; 100 Gbps; 1 Tbps, **Lernet — Formas de Ácesso**<br>
Cesso através de fibra óptica<br>
Fibra óptica<br> **a Tranmissão na velocidade da luz; Tranmissão com luz sem interferências eletrom**<br> **a** Alta velocidade de transmissão (1 Gbps, 10 Gbps; 100 Gbps; 1 **Lernet — Formas de Acesso**<br>
Maior de fibra óptica<br> **Exercesso através de fibra óptica**<br> **Exercesso através de fibra óptica**<br> **Exercesso através de fibra óptica**<br> **Exercesso distâncias (1 Gbps, 10 Gbps; 100 Gbps; 1 Tbps, 3 CERNET — FORMAS de ACESSO**<br>
Neesso através de fibra óptica<br> **Exercisades de acesso – 1.25 Gbps**, 10 Gbps, 100 Gbps; 1 Tbps, 39 Tbps<br> **Exercisades de acesso – 1.25 Gbps**, 2.5 Gbps, 10 Gbps, 10<br> **Exercisades de acesso – 1.2**

- - -
		-
		-
	-
	-
	- Hansinissao algital (cabo elentos são analogicos)<br>■ Uso empresarial e doméstico (FTTH)<br>■ Maiores distâncias (até 20 km)<br>■ Velocidades de acesso 1.25 Gbps, 2.5 Gbps, 10 G<br>G/4G/5G<br>■ Utiliza a rede de celular<br>■ Protocolo
- **D** 3G/4G/5G
	-
- Nesso através de fibra óptica<br>
 Fibra óptica<br>
 Tranmissão na velocidade da luz; Tranmissão com<br>
 Alta velocidade de transmissão (1 Gbps, 10 Gbps; 1<br>
 Transmissão digital (cabo elétricos são analógicos)<br>■ Uso empresari
- Fibra óptica<br>
 Tranmissão na velocidade da luz; Tranmissão com luz sem interferêm<br>
 Alta velocidade de transmissão (1 Gbps, 10 Gbps; 100 Gbps; 1 Tbps<br>
 Transmissão digital (cabo elétricos são analógicos)<br>■ Uso empres ■ Uso empresantar e dontestico (i 1111)<br>
■ Maiores distâncias (até 20 km)<br>
■ Velocidades de acesso - 1.25 Gbps, 2.5 Gbps, 10 Gbps,<br>
G/4G/5G<br>
■ Utiliza a rede de celular<br>
■ Protocolo HSPA (High-Speed Packet Access)<br>
■ Pode
- n Tranmissão na velocidade da luz; Tranmissão com luz sem interferências eletromagnéticas<br>
n Alta velocidade de transmissão (1 Gbps, 10 Gbps; 100 Gbps; 1 Tbps, 39 Tbps<br>
n Transmissão digital (cabo elétricos são analógicos n Alta velocidade de transmissão (1 Gbps, 10 Gbps; 100 Gbps; 1 Tbps, 39 Tbps<br>
n Transmissão digital (cabo elétricos são analógicos)<br>
■ Uso empresarial e doméstico (FTTH)<br>
■ Maiores distâncias (até 20 km)<br>
■ Velocidades de
	-
	-
	- Fixed Wireless Access (FWA) no 5G

# Acesso Móvel<br> **Bracesso Móvel**<br> **Braces Comparação entre tecnologias**

#### **D** Comparação entre tecnologias

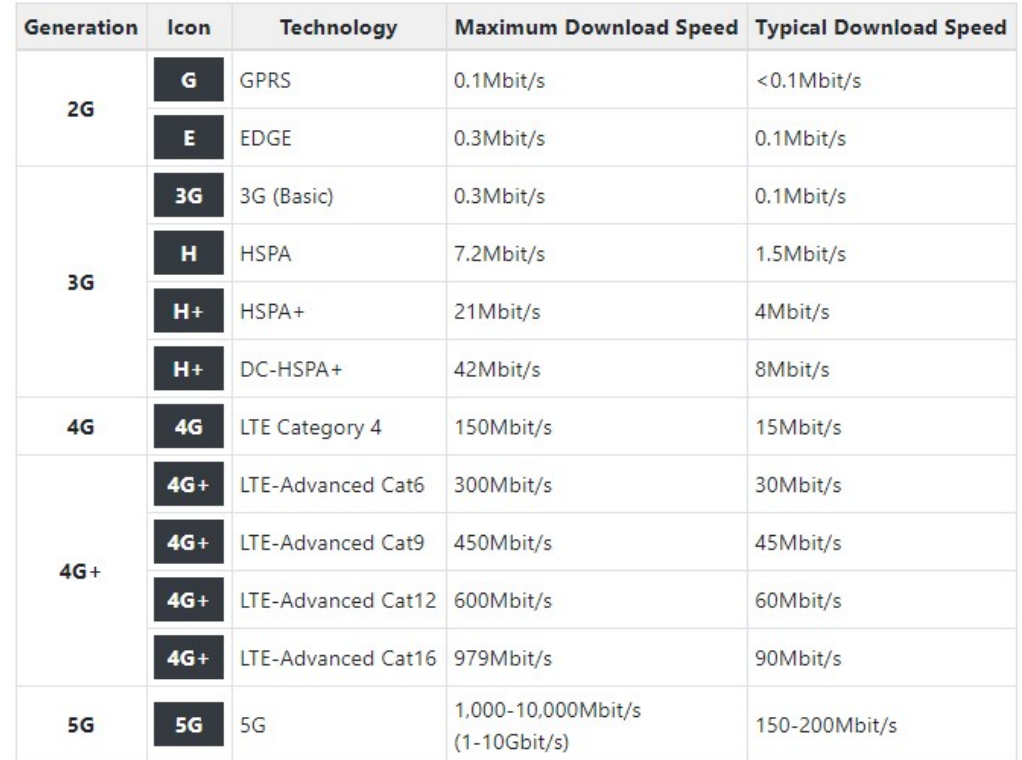

# Acesso Móvel<br>
<del>a Tempos de acesso</del>

#### $\Box$  Tempos de acesso

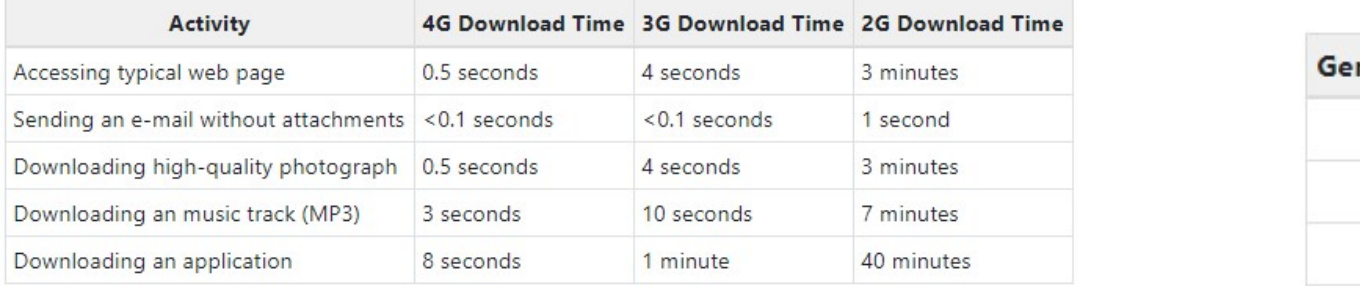

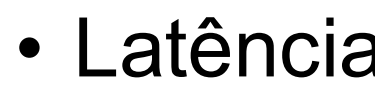

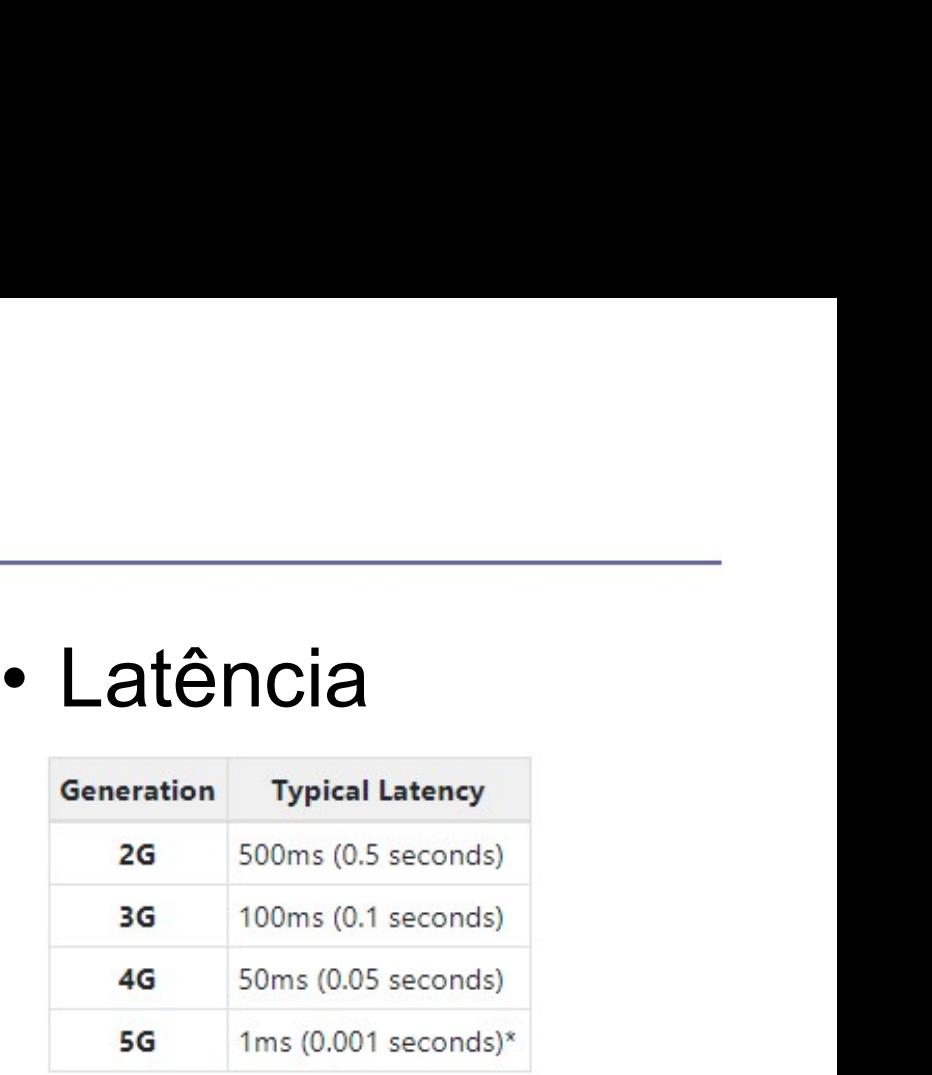

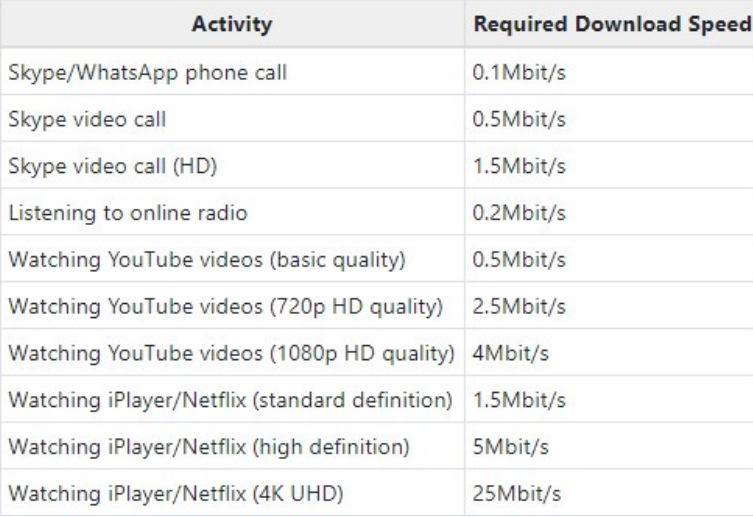

#### Arquitetura Internet

#### **E** Comparação com Modelo OSI

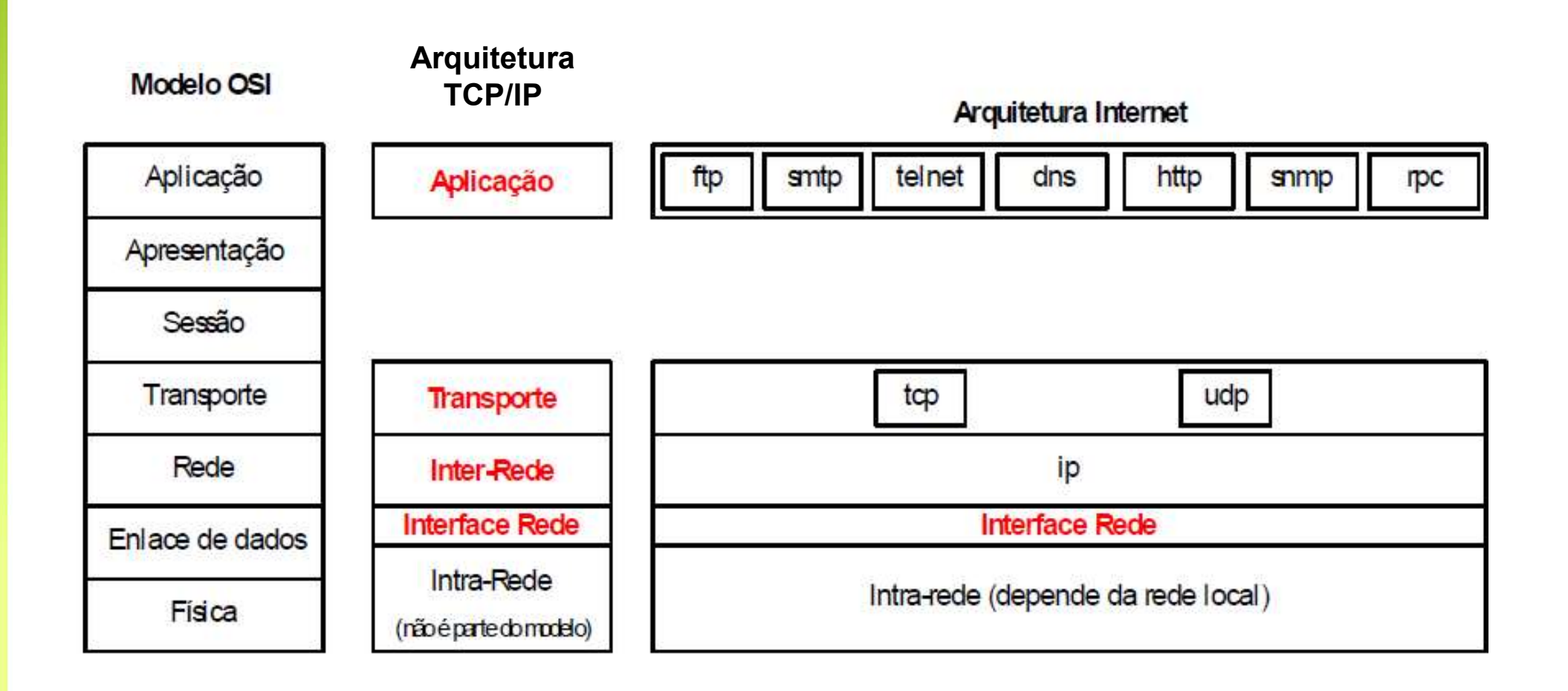

## Arquitetura Internet - Camadas **Arquitetura Internet - Cama<br>
Camada de Aplicação (Application Layer)**<br>
Define diversos protocolos de alto nível<br> **Camada de Transporte (Transport Layer) Arquitetura Internet - Camada de Aplicação (Application Layer)**<br>
• Define diversos protocolos de alto nível<br>
• Camada de Transporte (Transport Layer)<br>
• Fornece serviços de entrega de dados fim a fim<br>
• TCP (Transmission **uitetura Internet - Cantains**<br>ada de Aplicação (Application Layer)<br>efine diversos protocolos de alto nível<br>ada de Transporte (Transport Layer)<br>fornece serviços de entrega de dados fim a fim<br>CP ( Transmission Control Proto

- - Define diversos protocolos de alto nível
- 
- **Fornece serviços de entrega de dados fim a fim** Carnada de Aplicação (Application Layer)<br>
Define diversos protocolos de alto nível<br>
Camada de Transporte (Transport Layer)<br>
Fornece serviços de entrega de dados fim a fim<br>
TCP (Transmission Control Protocol)<br>
De Protocolo
	- TCP ( Transmission Control Protocol)
		- Protocolo fim a fim orientado à conexão confiável
		- Manutenção da sequência das mensagens
		-
	- - Protocolo fim a fim sem conexão não confiável

# Arquitetura Internet - Camadas Arquitetura Internet - Camadas

- 
- Permite que os hosts injetem pacotes em qualquer rede e garante que eles sejam transmitidos ao destino. **Camada Inter-rede (Network Layer)**<br> **Permite que os hosts injetem pacotes em qualquer rede e garante que eles<br>
sejam transmitidos ao destino.<br>
• Serviços: Roteamento; Controle de congestionamento<br>
• Define um formato de p** 
	- Serviços: Roteamento; Controle de congestionamento
	-
- **□** Camada interface de rede Host-Rede (Network Access Layer)
	- Não define nenhum protocolo específico
- Especifica que o host tem de se conectar com a rede utilizando um protocolo, mada Inter-rede (Network Layer)<br>Permite que os hosts injetem pacotes em qualquer rede e garante que eles<br>sejam transmitidos ao destino.<br>Serviços: Roteamento; Controle de congestionamento<br>Define um formato de pacote oficial

# Internet — Pilha de Protocolos<br>
a Alguns dos protocolos usados nas várias camadas

#### **E** Alguns dos protocolos usados nas várias camadas

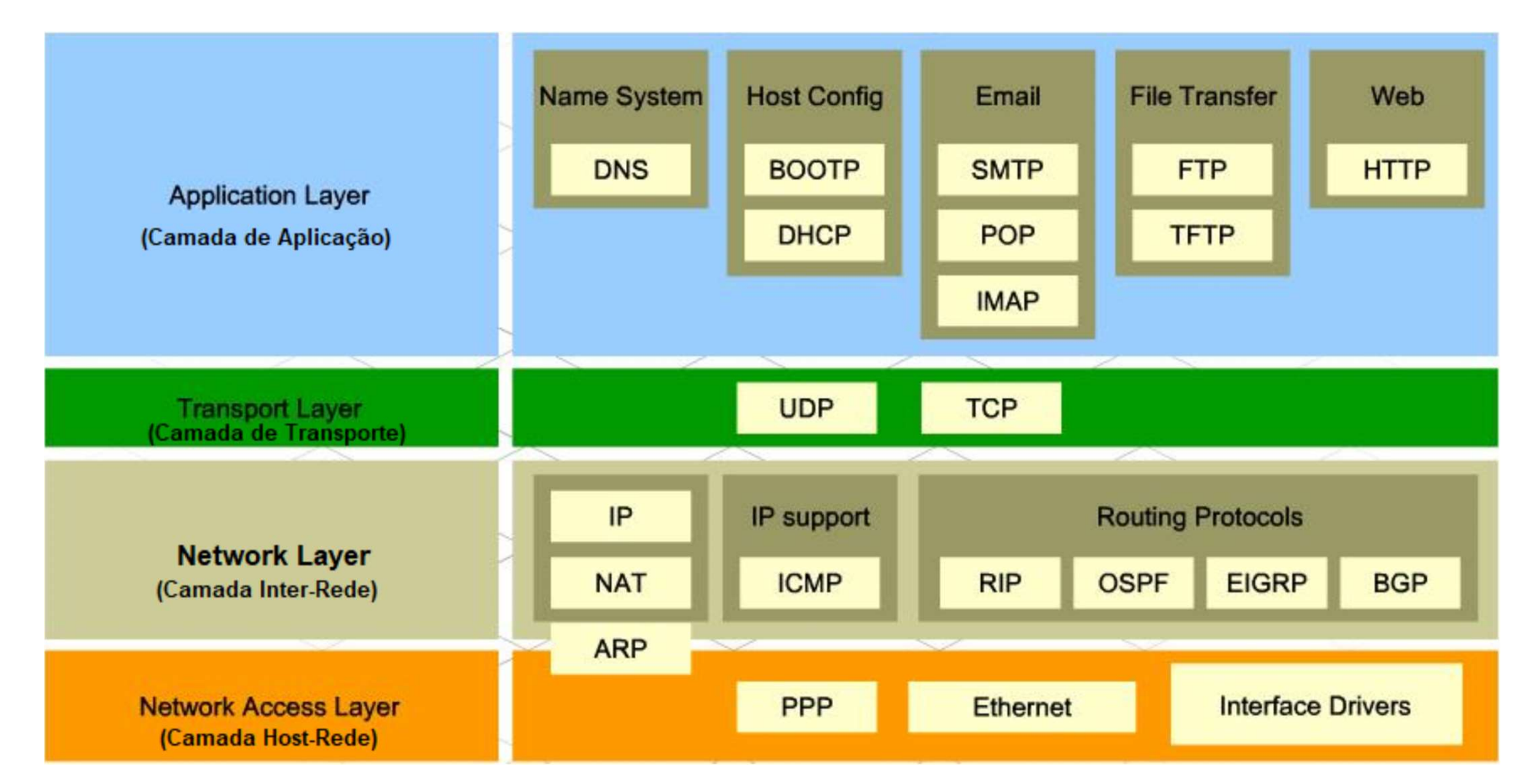

## Internet e Outras Redes Internet e Outras Redes<br>Pilha de Protocolos<br>Duma visão um pouco mais real... Internet e Outras Redes<br>Pilha de Protocolos<br>"Uma visão um pouco mais real...<br>"NETWORK COMMUNICATION PROTOCOLS MAP

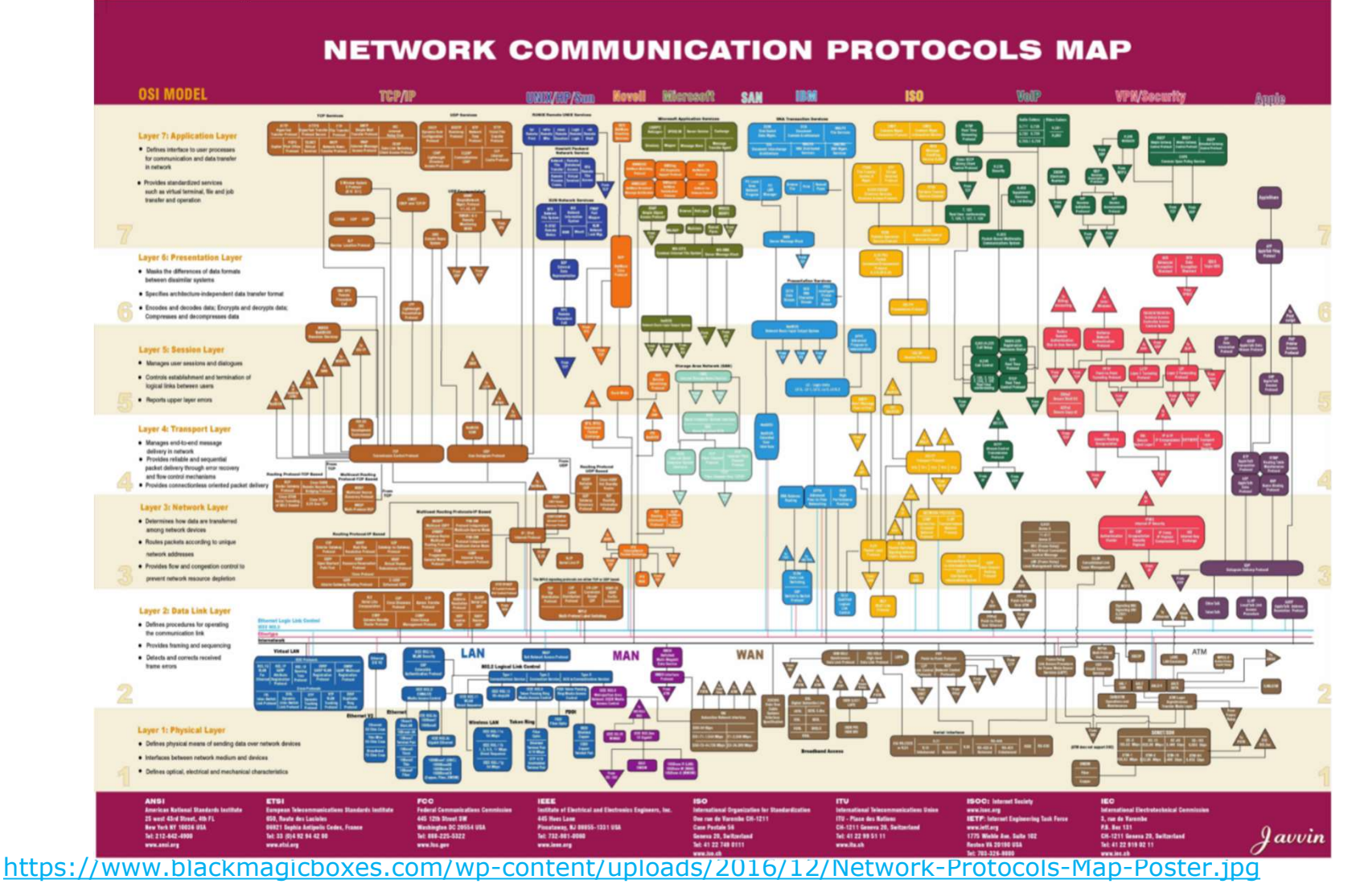

## Internet e Outras Redes **Pilha de Protocolos<br>Pilha de Protocolos**<br>De Uma visão um pouco mais real... Internet e Outras Redes<br>Pilha de Protocolos<br>De Uma visão um pouco mais real…

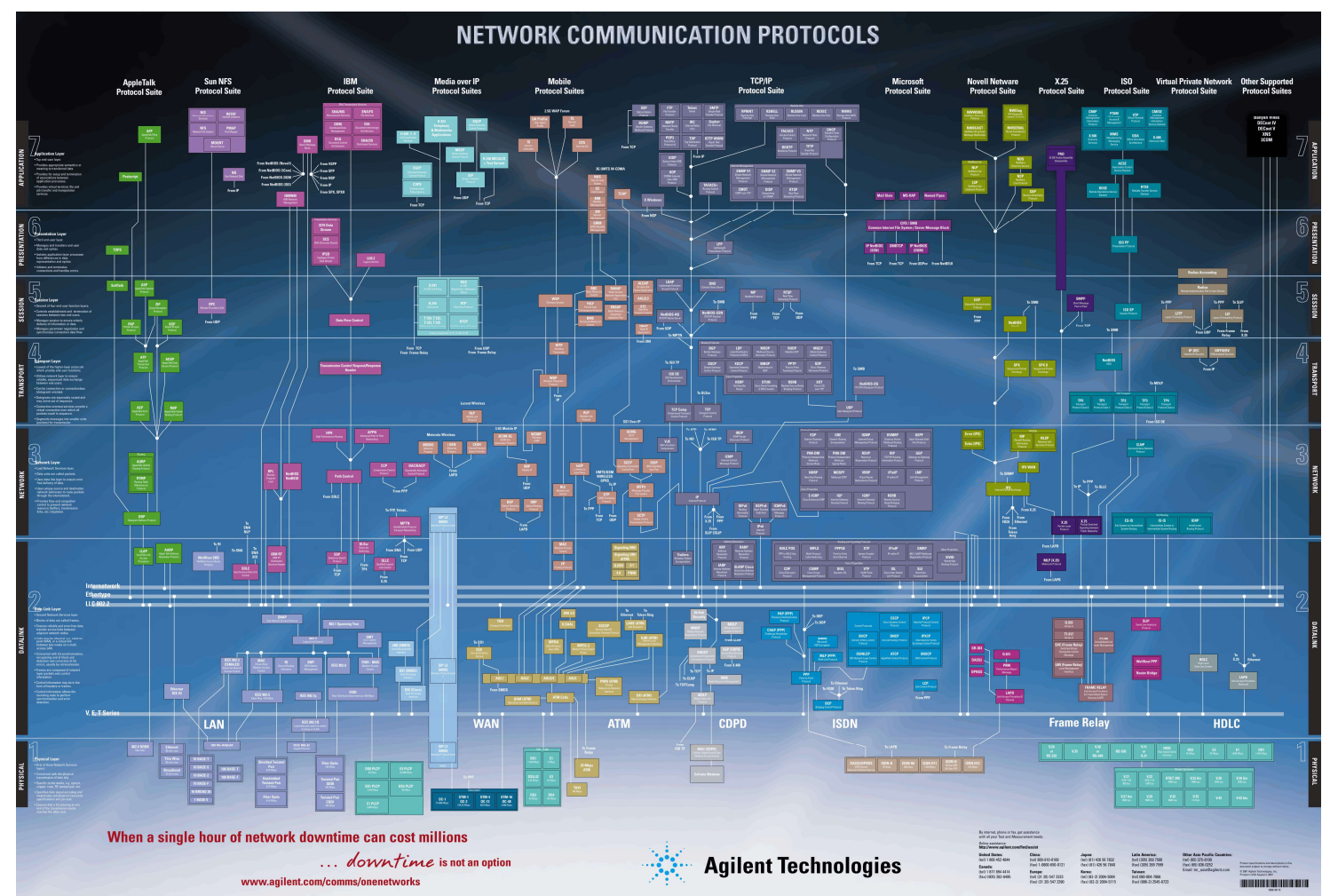

https://www.cisco.com/web/offer/emea/7193/docs/Agilent\_Netzwerk.pdf

https://i.pinimg.com/originals/1c/ee/9d/1cee9dd650082389111af773be47b73a.jpg

### Protocolo Hypertext Transfer Protocol (HTTP) **Protocol (HTTP)**<br> **Protocol (HTTP)**<br> **Protocol** Utilizando na Web<br> **Protocol Utilizando na Web**<br> **Protocol Descrives:** A conteúdo entre o navegador e o servidor Web<br> **Protocolo descreve o pedido (request) e a resposta (re** Protocolo utilizando na Web<br> **Protocolo utilizando na Web**<br> **Protocolo utilizando na Web**<br> **Protocolo descreve o pedido (request) e a resposta (response)**<br> **Protocolo descreve o pedido (request) e a resposta (response)**<br>

- **Protocolo utilizando na Web**
- **□** Realiza o transporte de conteúdo entre o navegador e o servidor Web
	- **Modelo Cliente-Servidor**
- **Protocolo descreve o pedido (request) e a resposta (response)**
- 
- **D** Clientes: Chrome, Edge, Firefox, Opera
- Seu entendimento é um requisito na programação para a Internet
- 
- Versões
	- 0.9 (1991); 1.0 (1996); 1.1 (1997); 2015 (2.0); 2018 (3.0)
	- 1.1 reuso de conexão (keep-alive)
	- 2.0 melhoria de desempenho (compressão: priorização e multiplexação); binário
	-

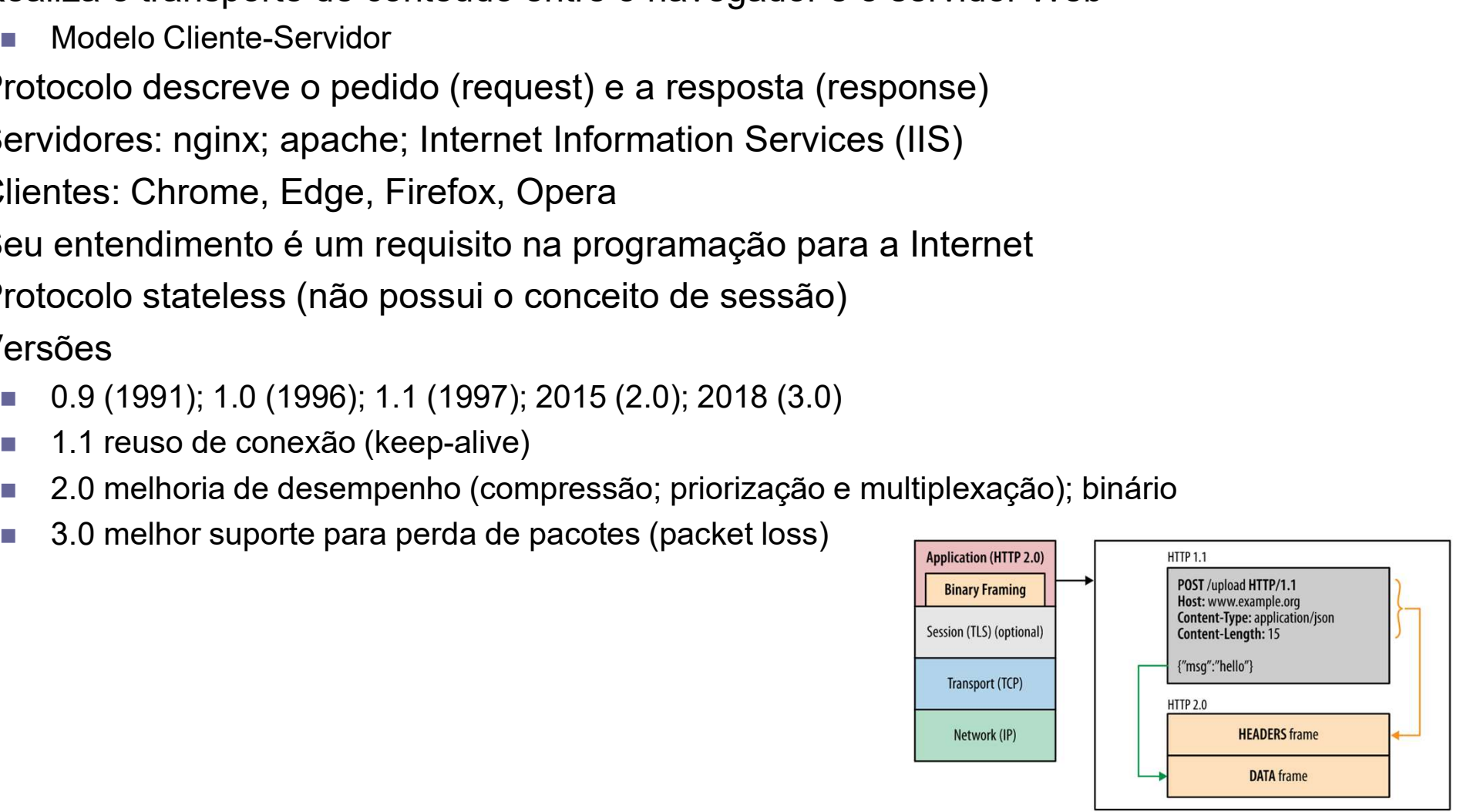

### HTTP Requests Estrutura Geral **HTTP Requests<br>Estrutura Geral<br>
In pedido Http contém a estrutura abaixo<br>
Estrutura Exemplo<br>
Metodo URI Versao POST / HTTP/1.1<br>
Header Geral Connection: Keep-Alive**

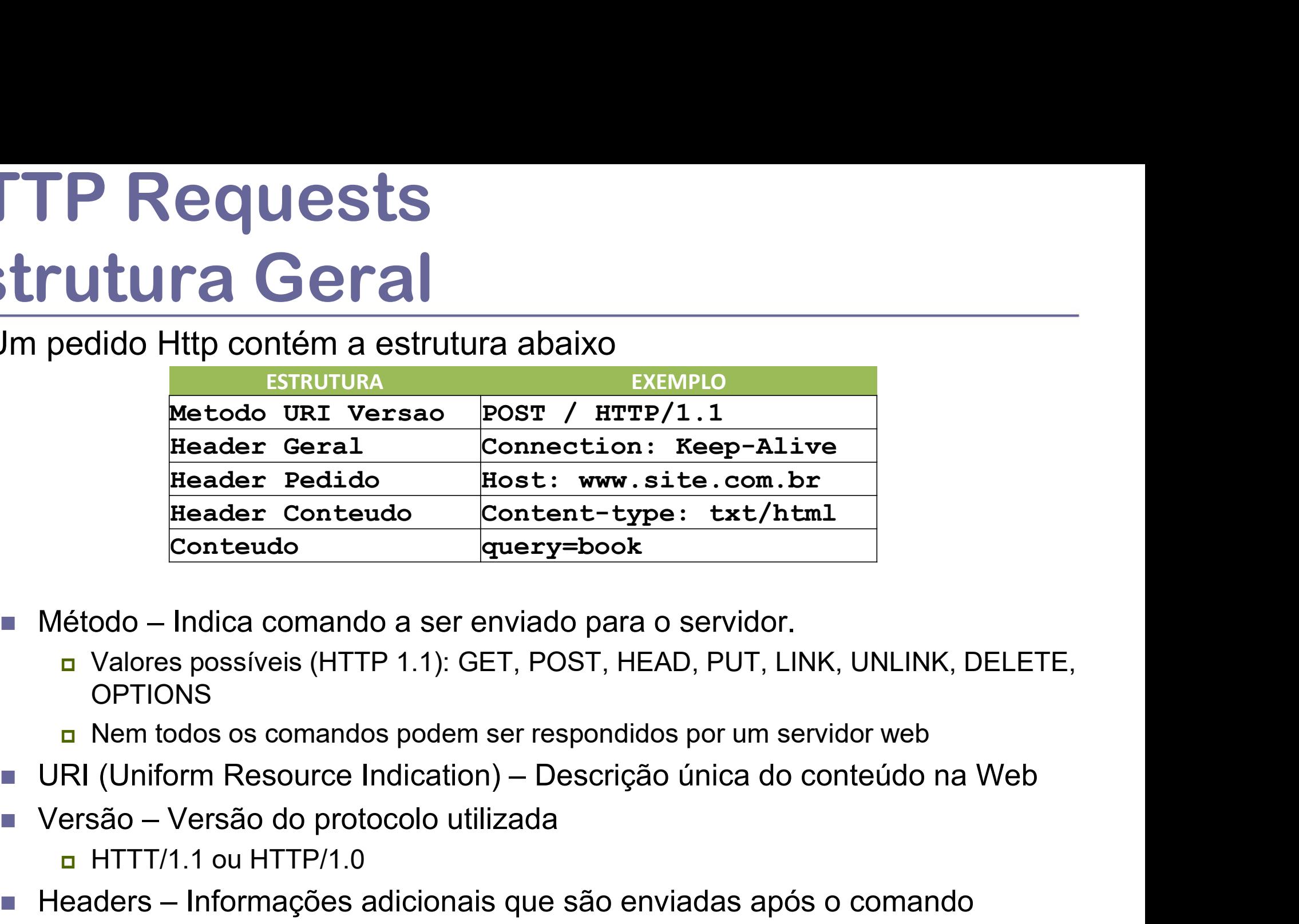

- - Valores possíveis (HTTP 1.1): GET, POST, HEAD, PUT, LINK, UNLINK, DELETE, OPTIONS
	- Nem todos os comandos podem ser respondidos por um servidor web
- 
- 

 $\Box$  HTTT/1.1 ou HTTP/1.0

- 
- Header Conteudo Content-type: txt/html<br>
Conteudo query=book<br>
 Método Indica comando a ser enviado para o servidor.<br>
 Colores possíveis (HTTP 1.1): GET, POST, HEAD, PUT, LINK, UNLINK, DELETE,<br>
 OPTIONS<br>
 Nem todos os Metodo – Indica comando a ser enviado para o servidor.<br>
Nel Valores possíveis (HTTP 1.1): GET, POST, HEAD, PUT, LINK, UNLINK, DELETE,<br>
OPTIONS<br>
DRI (Uniform Resource Indication) – Descrição única do conteúdo na Web<br>
Nersão servidor

#### HTTP Response Estrutura Geral

#### A resposta contém a estrutura abaixo

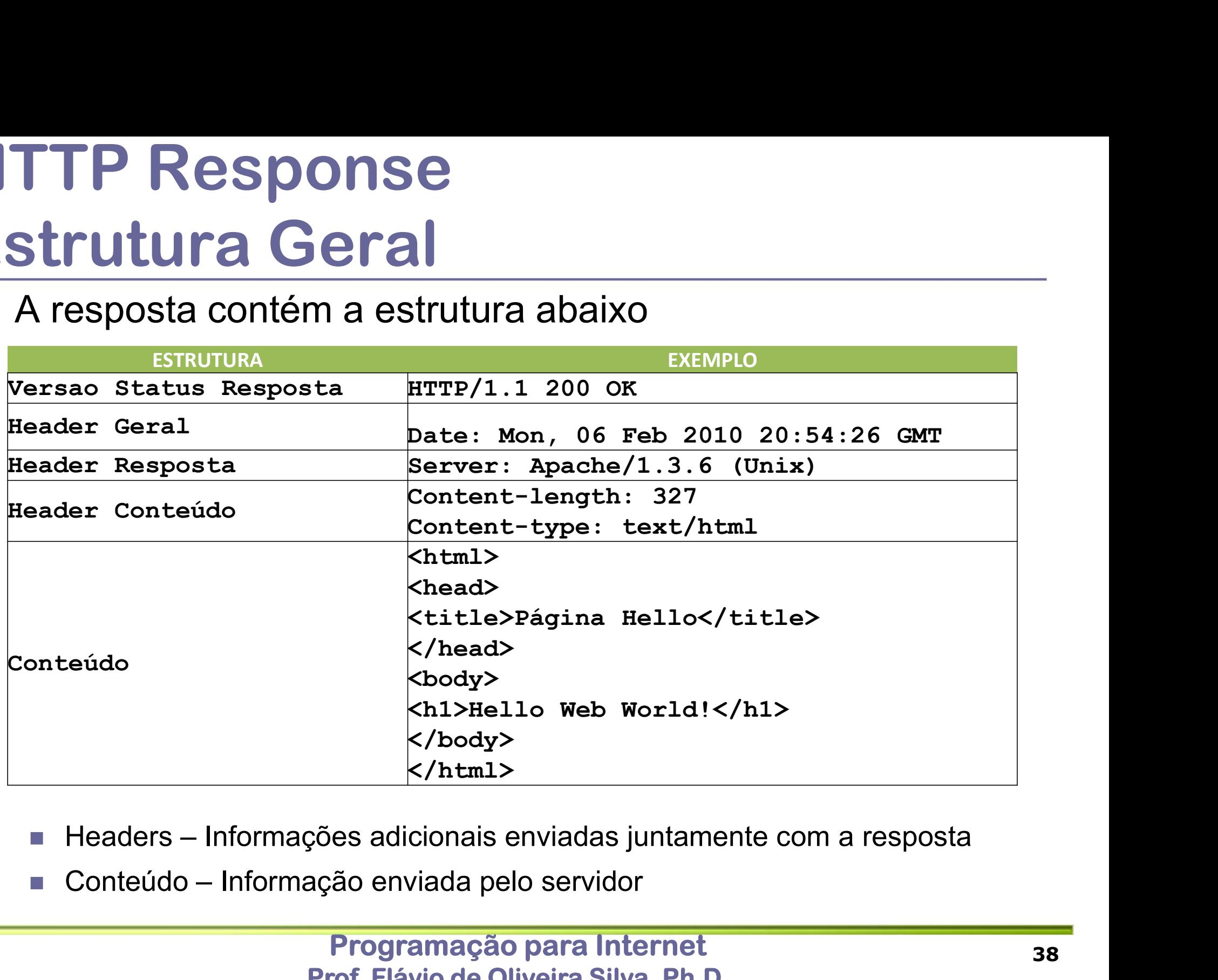

- 
- 

#### HTTP Request e Response Exemplos

#### **D** Request

GET / HTTP/1.1

Host: www.ufu.br

User-Agent: Mozilla/5.0 (Windows; U; Windows NT 6.1; en-US; rv:1.9.2.8) Gecko/20100722 Firefox/3.6.8

Accept: text/html,application/xhtml+xml,application/xml;q=0.9,\*/\*;q=0.8

Accept-Language: en-us,en;q=0.5

Accept-Charset: ISO-8859-1,utf-8;q=0.7,\*;q=0.7

Keep-Alive: 115

Connection: keep-alive

#### **<u>E</u>** Response

HTTP/1.1 200 OK Date: Wed, 01 Sep 2010 10:48:25 GMT Server: Apache/2.2.10 (Linux/SUSE) X-Powered-By: PHP/5.2.9 Expires: Sun, 19 Nov 1978 05:00:00 GMT Last-Modified: Wed, 01 Sep 2010 10:48:25 GMT Cache-Control: store, no-cache, must-revalidate, post-check=0, pre-check=0 Keep-Alive: timeout=15, max=100 Connection: Keep-Alive Transfer-Encoding: chunked Content-Type: text/html; charset=utf-8 <html> </html>

### TELNET Terminal Remoto **ELNET<br>
Prminal Remoto**<br>
O protocolo TELNET permite realiza uma co<br>
entre dois computadores<br>
Através do TELNET é possível enviar comal<br>forma o protocolo implementa um terminal re

- **TELNET<br>
O protocolo TELNET permite realiza uma conexão baseada em caracteres<br>
entre dois computadores<br>
O Através do TELNET é possível enviar comandos para o servidor e desta** TELNET<br>
O protocolo TELNET permite realiza uma conexão baseada em caracteres<br>
entre dois computadores<br>
O Através do TELNET é possível enviar comandos para o servidor e desta<br>
forma o protocolo implementa um terminal remoto **ELNET<br>
Prminal Remoto**<br>
O protocolo TELNET permite realiza uma conexão baseada em car<br>
entre dois computadores<br>Através do TELNET é possível enviar comandos para o servidor e d<br>
Utilizando o TELNET é possível enviar comand TELNET<br>
<del>D</del> O protocolo TELNET permite realiza uma conexão baseada em caracteres<br>
entre dois computadores<br>
D Através do TELNET é possível enviar comandos para o servidor e desta<br>
forma o protocolo implementa um terminal re **Para um servidor ELNET permite realiza uma conexão baseada em caracteres**<br> **a** O protocolo TELNET é possível enviar comandos para o servidor e desta<br>
forma o protocolo implementa um terminal remoto<br> **a** Utilizando o TELNE **EXECTADO DELITE DE CONSERVADO DEL DE CONSERVADO DEL DE CONSERVADO DE CONSERVADO DE CONSERVADO DE UNIVERSIDO DEL DE UNIVERSIDO DEL PARA um servidor WEB geralmente é utiliza de uso:<br>
<b>EXECTADO DEL DE UNIVERSIDO DEL DE CONSE**
- Mondroid TELNET permite realiza uma correxao base<br>
ntre dois computadores<br>
stravés do TELNET é possível enviar comandos para o<br>
orma o protocolo implementa um terminal remoto<br>
Utilizando o TELNET é possível enviar comandos
- **WFB** Intre dois computadores<br>
Intravés do TELNET é possível enviar comandos para o servidor e desta<br>
Drilizando o TELNET é possível enviar comandos HTTP para um servidor<br>
VEB<br>
Para um servidor WEB geralmente é utilizada a port
- 
- - telnet [HOST] [PORT]
	-
	-

```
flavio@flavio-ubuntu:~$ telnet www.facom.ufu.br 80
```

```
Trying 192.168.3.2...
```

```
Connected to facom.ufu.br.
```

```
Escape character is '^]'.
```
#### Utilizando protocolo HTTP Exemplo

```
flavio@flavio-ubuntu:~$ telnet 192.168.3.2 80
Trying 192.168.3.2...
Connected to 192.168.3.2.
CONTRET CONSTRET (SUBSEDINTE)<br>
Example CONTRET CONTRET CONTRET CONTRET CONTRET CONTRET CONTRET (SCAPE CHARACTLER CONTRET)<br>
ESCAPE CHARACTER (SCAPE CHARACTLER CONTRET)<br>
ESCAPE CHARACTER (SCAPE CHARACTLER CONTRET)<br>

GET /~flavio/ HTTP/1.1
EXECTE CONSTRUMO DISTRUMERED (SINCEDENTIFY)<br>
Elavio@flavio-ubuntu: ~$ telnet 192.168.3.2 80<br>
Trying 192.168.3.2...<br>
Connected to 192.168.3.2.<br>
Escape character is '^]'.<br>
GET /~flavio/ HTTP/1.1<br>
Host: www.facom.ufu.br (pr
     EXECTION DECOLUTE 11<br>
ENCELECTE DOM<br>
ENCELECTE 20168.3.2...<br>
Expediant of 192.168.3.2.<br>
Expediance do 192.168.3.2.<br>
Expediance character is '^]'.<br>
F/~flavio/ HTTP/1.1<br>
St: www.facom.ufu.br (pressionando enter<br>
encerram
HTTP/1.1 200 OK
Date: Thu, 03 Mar 2011 17:31:58 GMT
Server: Apache/1.3.37 (Unix) mod_ssl/2.8.28 OpenSSL/0.9.8b PHP/4.4.4
Last-Modified: Fri, 13 Aug 2010 01:21:19 GMT
ETag: "2a403f9-1614-4c649e0f"
Accept-Ranges: bytes
Content-Length: 5652
Content-Type: text/html
\hbox{\tt <html>>}\langle/html\rangle
```
### Utilizando o protocolo http2 Exemplo **COMPLO OPFOTOCOLO<br>COMPLO<br>Utilizando o CURL<br>• CURL – Cliente for URLs<br>• curl –vo output.hml ––http2 <u>https:</u><br>Erro? curl -vo output.hml --https://www.facom.ufu.br/**<br>- CURL - Cliente for URLs<br>- CURL - Cliente for URLs<br>- curl -vo output.hml --http2 <u>https://www.facom.ufu.br</u><br>- curl -vo output.hml --http? http://www.facom.ufu.br<br>- curl -v Curl -vo output.hml --http2 https://www.facom.ufu.br/<br>
- CURL - Cliente for URLs<br>
- curl -vo output.hml --http2 https://www.facom.ufu.br/<br>
irro?<br>
Sete agora<br>
- curl -vo output.hml --http2 https://www.facom.ufu.br/<br>
Dutro e

- **<u>n</u>** Utilizando o CURL
	-
	-
- $\Box$  Frro?
- $\blacksquare$  Teste agora
- Whilizando o CURL<br>
CURL Cliente for URLs<br>
Curl -vo output.hml --http2 https://www.facom.ufu.br<br>
Coste agora<br>
curl -vo output.hml --http2 http://www.facom.ufu.br<br>
Curl -vo output.hml --http2 https://www.globo.com<br>
curl -v
- **D** Outro exemplo
	-

#### HTTP Request Métodos

■ Principais métodos utilizado no protocolo HTTP

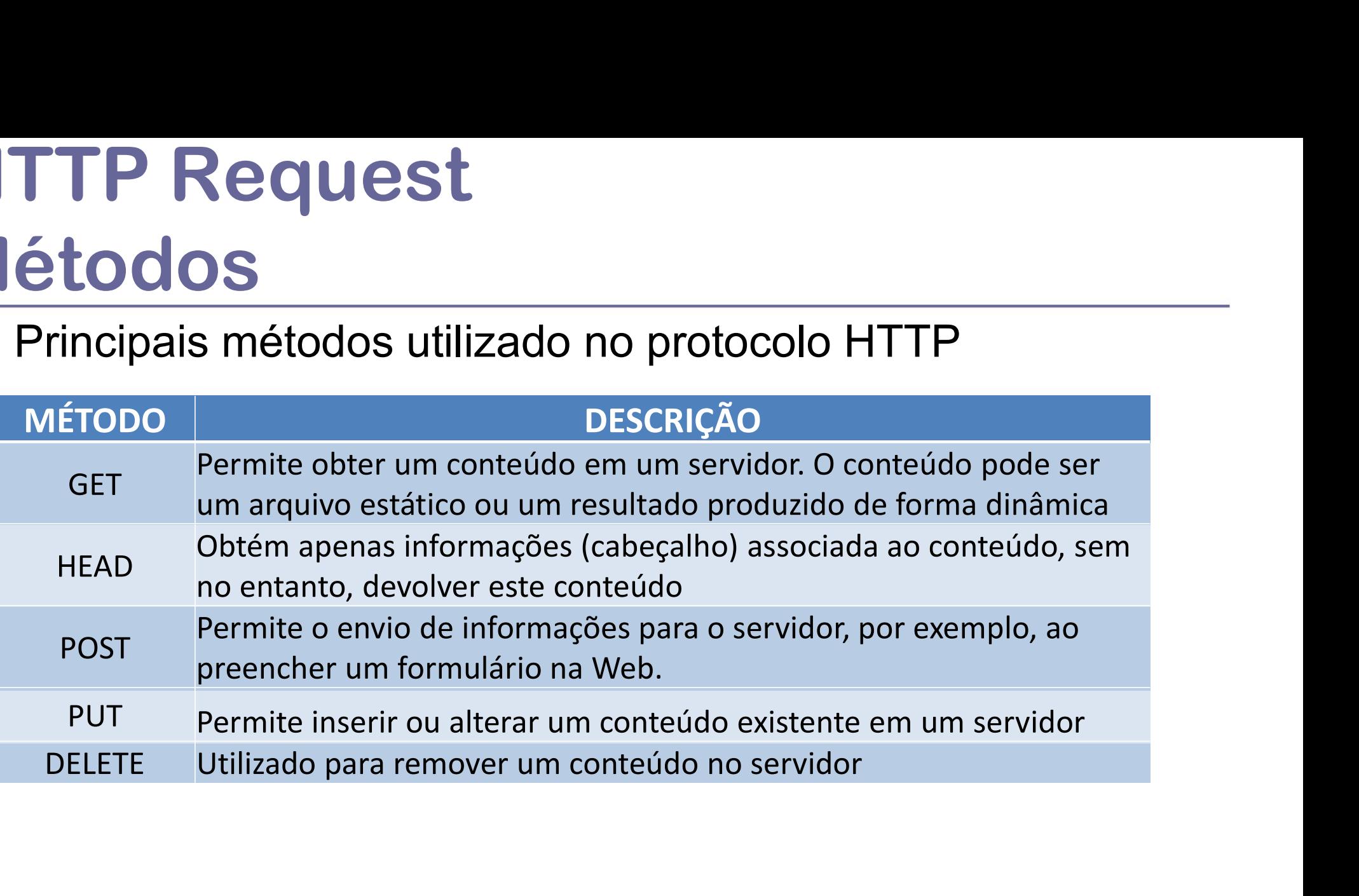

#### HTTP Response Server Codes

- **E** Linha inicial da resposta do servidor contém um código de status com três digitos
- **□** Alguns códigos são tratados diretamente pelo browser enquanto outros são mostrados no cliente

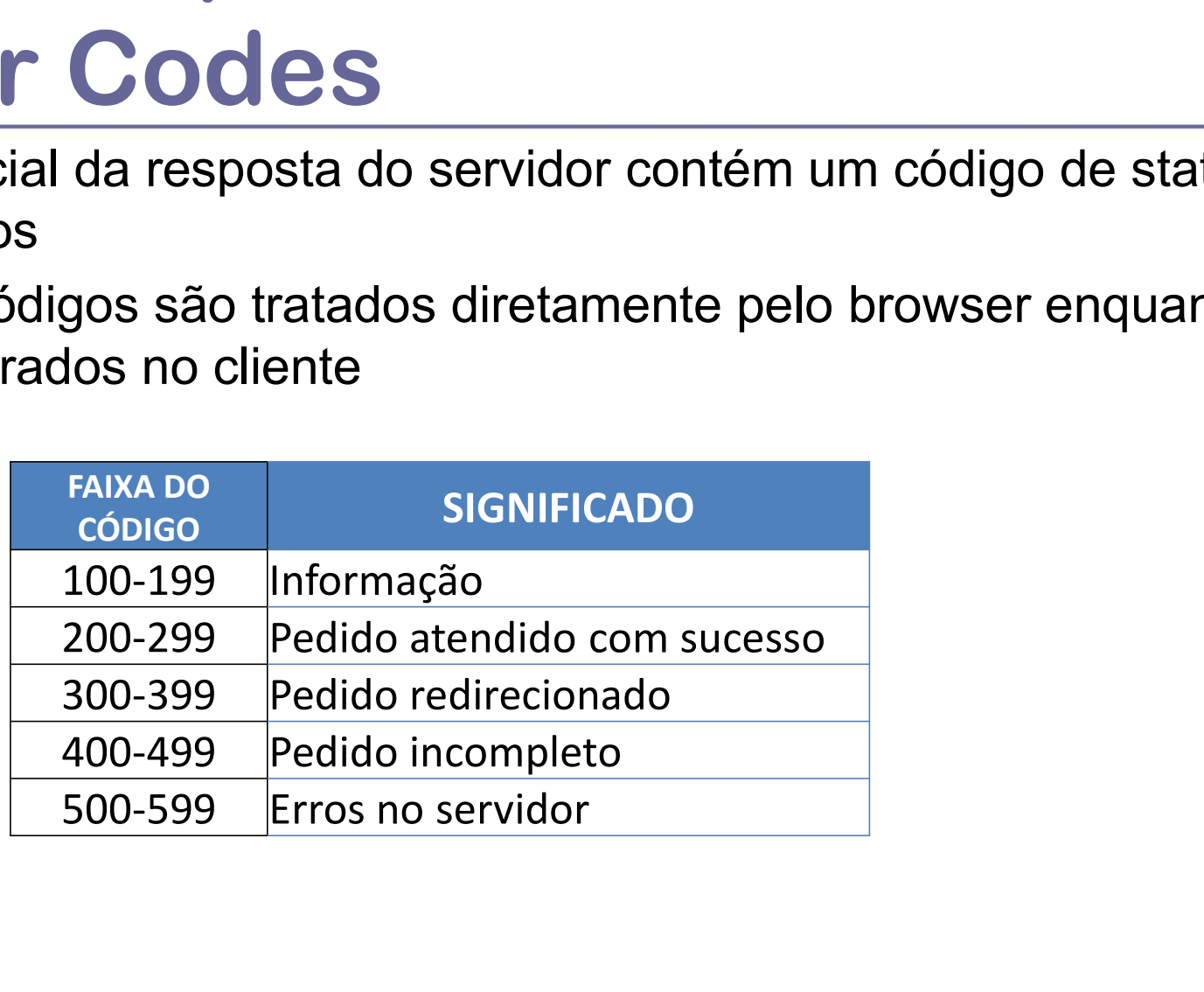

#### HTTP Headers

- O headers (cabeçalhos) HTTP permitem a troca de informações entre o cliente e o servidor TTP Headers<br>
The described by HTTP permitem a troca de informações entre o<br>
Mossuem o seguinte formato:<br>
• header-name: header-value[; other-header-value]<br>
Sheaders podem ser classificados da seguinte forma:<br>
• General Hea FRIFICACERS<br>
Deaders (cabeçalhos) HTTP permitem a troca de informações entre o<br>
Hente e o servidor<br>
Possuem o seguinte formato:<br>
A header-name: header-value [; other-header-value]<br>
S headers podem ser classificados da segu
- **Possuem o seguinte formato:** 
	- header-name: header-value[; other-header-value]
- **□** Os headers podem ser classificados da seguinte forma:
- (request) ou resposta (response) Decesions – HTTP permitem a troca de informações entre o<br>
Possuem o seguinte formato:<br>
■ header-name: header-value [; other-header-value]<br>
Dis headers podem ser classificados da seguinte forma:<br>
■ General Headers – Podem
	- informações que o cliente deseja enviar ao servidor
	- informações que o servidor deseja comunicar ao cliente
- Possuem o seguinte formato:<br>
 header-name: header-value [; other-header-value]<br>
Ds headers podem ser classificados da seguinte forma:<br>
 General Headers Podem ser utilizados tanto em mensagens de pedido<br>
(request) ou r transportado pelo protocolo

#### HTTP Tipos de Conteúdo

- Como na Web podem existir diferentes tipo de conteúdo é necessário que o protocolo HTTP identifique o tipo do conteúdo sendo transportado Fipos de Conteúdo<br> **E Conteúdo**<br> **E Contendament de Conteúdo**<br> **E Conte** o protocolo HTTP identifique o tipo do conteúdo sendo transportado<br> **E Isto é feito utilizando um rótulo chamado MIME (Multipurpose Internet<br>
Mail Ex**
- Mail Extensions)
- Este rótulo é incluído como um header de conteúdo (Content-type)
- Exemplos:

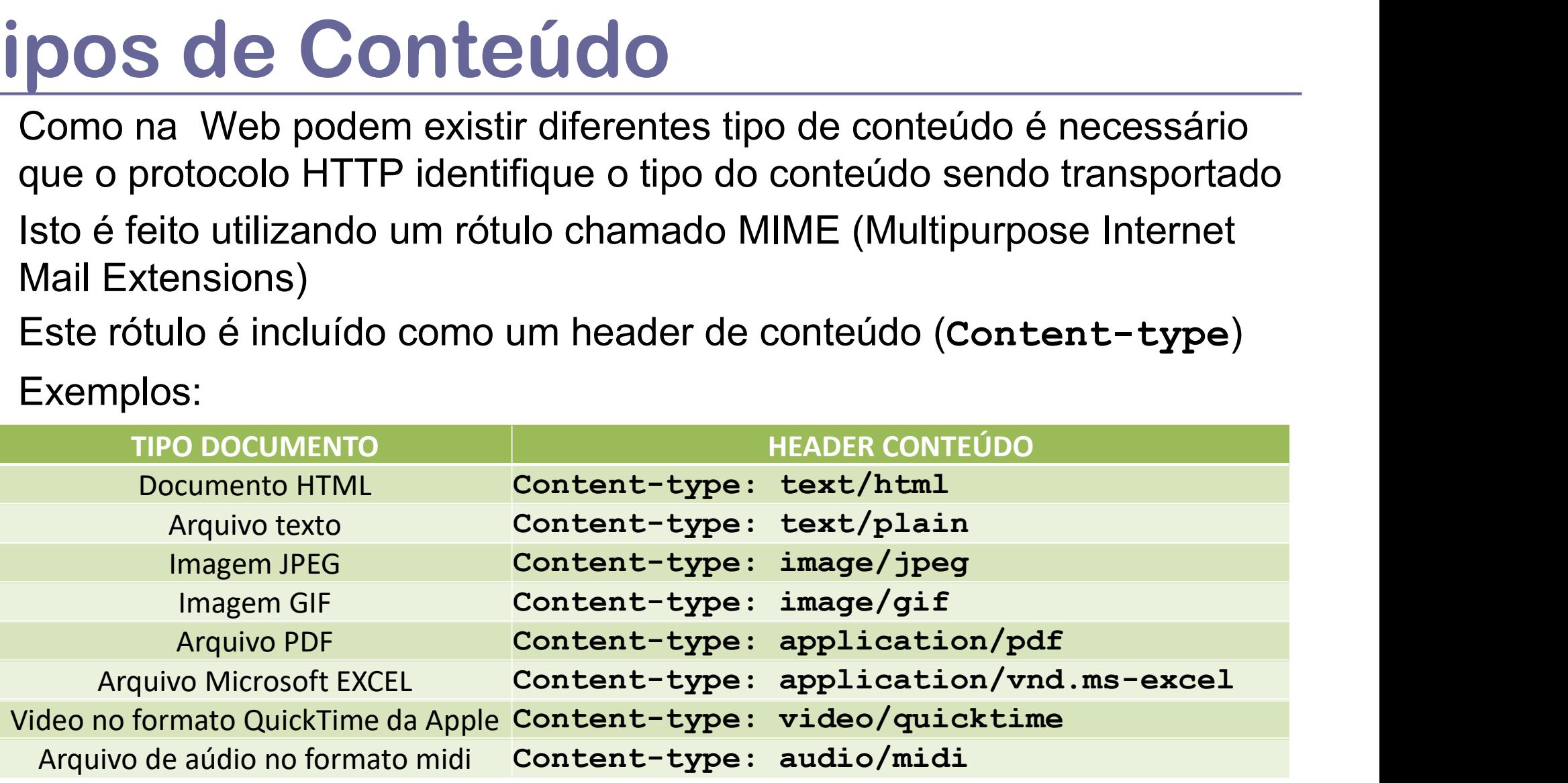

#### **Para uma lista completa consulte a IANA**